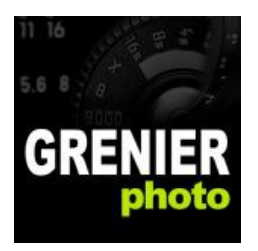

## **Plan de formation "Prise en mains" Lightroom**

## **Présentation de Lightroom, importer et classer ses photos.**

- Quelles sont les différences fondamentales entre Photoshop et Lightroom ? Comment fonctionne Lightroom ?

- L'environnement de travail, le flux de traitement des images
- Qu'est ce qu'un catalogue, à quoi ça sert ?
- Le module Bibliothèque : importation, annotation et classement des photographies.
- Les piles
- Les collections (normales et dynamiques)
- Les mots clés
- Les filtres

## **Retoucher, améliorer ses photos**

- Les corrections tonales (balance des blancs, exposition, contraste)

- Les outils de retouche (recadrage, retouche des tons directs, yeux rouges, filtre gradué, pinceau)

- La correction des couleurs

- La conversion en noir et blanc, le virage partiel

- Les copies virtuelles

- Les corrections (netteté, réduction du bruit numérique, vignetage, aberrations chromatiques)

## **Exporter, partager ses photos**

- Création de paramètres prédéfinis

- L'exportation des photos (mail, CD, disque dur)